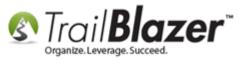

#### <u>Click Here</u> to view/download this article as a PDF.

Author: Joel Kristenson Last Updated: 3/21/2014

# **Overview**

This KB will walk you through the steps on how to set your logo (or any image) as a redirect hyperlink for an event.

#### <u>Outline</u>

#1 Upload an Image and Insert the Redirect Code into an Event Record#2 Test the Process Online#3 Related Resources

# #1 Upload an Image and Insert the Redirect Code into an Event Record

<u>Click here</u> to learn the ins and outs of resizing and uploading an image to your web services **Application Menu** - this tutorial assumes you understand that process.

I saved and uploaded an image called "2014-4-21-trail-blazer-logo-v2.png".

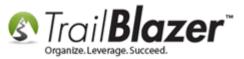

#### Trail Blazer Web Services - Application Menu

### http://www.trailblz.info/YourDatabasename/upload.aspx

|                                          |                | () C                                    |
|------------------------------------------|----------------|-----------------------------------------|
|                                          | /uploa 🔎 🔻 🖄 🖒 | <i>ể</i> FileUpload utility on web, B × |
| File Upload Utility - v3                 |                |                                         |
| Select the File to upload                |                |                                         |
| Select Upload Folder: Images 🗸           |                |                                         |
| Browse                                   |                |                                         |
| Upload                                   |                |                                         |
|                                          |                |                                         |
| File Successfully saved:                 |                |                                         |
| Browse file: images/2014-4-21-trail-blaz | er-logo-v2.png |                                         |

Click on the blue hyperlink and copy the URL of the image from the address bar.

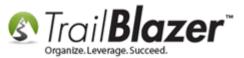

#### Copy the Source URL to use with the event redirect.

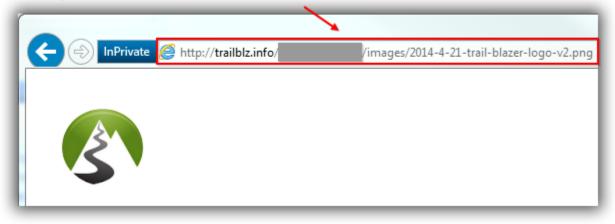

In your database navigate to the **Application Menu > Events** 

Open the event record you're working with. In this example I opened one called "Blazing Trails - The Kings Trail".

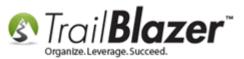

| 🖳 Help                               |                                                                                                    |
|--------------------------------------|----------------------------------------------------------------------------------------------------|
| Application Menu «                   | 🖘 Search 🌭 Reset   🕂 New 🔚 🛅 😁   🔒 💣 😚   File → Edit →   🎯   Events                                                                                                    |
| B H G Ø                              |                                                                                                    |
| Tasks<br>                            | Favorites J General SQL                                                                                                    |
| Calendar/Tasks                       | Events Active       Name:         Today       Image: Constant and the second second seco |
| ⊕ 🍜 Disclosure<br>⊕ 🍕 System Manager | ✓ Event is published to web ✓ Include ✓ Exclude I I Sort I Format I Export A Print I Pivot                                                                                                    |
|                                      | Events [ 5 records found ]         Incl       Event Name       2       Start Date       End Date       City       State       Public       Track Contributions                                                                                                    |
|                                      | ▼         35         Blazing Trails - The Kings Trail         ✓         4/20/2020         4/27/2020         Abisko         ▼         ▼                                                                                                    |

From within the event click on the **Setup** tab and the **Web Customization** sub-tab.

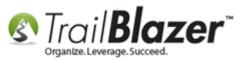

| File 👻 Edit 👻 🗙 🕼 🙆 Refresh Web 🛛 Blazing Trails - | The Kings Trail [35]                                                                                                    |
|----------------------------------------------------|----------------------------------------------------------------------------------------------------|
| Event                                              | Published Event Description                                                                                                    |
| Event Name: Blazing Trails - The Kings Trail       | 🚴 🖹 🖺 🗮 🖸 🖬 🖗 😓                                                                                                    |
| Calendar Category: (none) -                        | <pre></pre>                                                                                                    |
| Enable assignment of contributions and expenses    | <pre><hr/>dn5&gt;Abisko Mountain Station to the Saami Village of Nikkaluokta.<br/>br/&gt;Bring:<br/>br /&gt;</pre>                                                                                                    |
| Public Event (Publish to web site)                 | - Sleeping Bag<br>- Tent<br>                                                                                                    |
| Start Time: 04/20/2020 06:00 AM                    | - Food<br>                                                                                                    |
| End Time: 04/27/2020 06:00 PM                      | - Clothing<br>- Toiletry Items<br>                                                                                                    |
| Close Registration 24 Hours  Before Event          | - Rain Gear<br>- Passport<br>                                                                                                    |
| Close Time: 04/19/2014 06:00 AM                    | - ID Card<br>- Fishing Gear<br>- Fishing Gear |
|                                                    |                                                                                                    |
| Sales Summary Gallery Setup                        |                                                                                                    |
|                                                    | Financial Legacy Settings                                                                                                    |
| Address Contact Products Promos Web Customization  | Financial Legacy Settings                                                                                                    |
| Post Signup Redirect Page                          | Disable Date/Time Display                                                                                                    |
| Link Descripton:                                   | Disable Attendee Auto Responder Email                                                                                                    |
| Page Url: http://www.trailblz.com                  | Special Instructions Emailed to Ticket Attendees                                                                                                    |
| Attribute Folder to Include on Event Signup Page   |                                                                                                    |
| Folder Name: Skill Level                           |                                                                                                    |
| Optional Buyer Form Fields                         |                                                                                                    |
| Include Employer                                   |                                                                                                    |
| ☑ Include Job Title                                |                                                                                                    |
| Include Comments                                   |                                                                                                    |
| Alt Comment label:                                 |                                                                                                    |
| Optional Attendee Form Fields                      | Alt Ticket Label:                                                                                                    |
| Include Employer * Required                        | Alt Product Label:                                                                                                    |
| Include Job Title * Required                       |                                                                                                    |
| Include Address                                    |                                                                                                    |

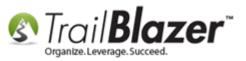

In the Link Description field enter the code below. Replace my source URL with the location of the image you uploaded.

<img src="http://trailblz.info/YourDatabaseName/images/2014-4-21-trail-blazer-logo-v2.png" />

(The tags will drop the image down a notch online making it more aesthetically pleasing.)

| Sales Summary Galle                                                                            | ery Setup                                   |                 |
|------------------------------------------------------------------------------------------------|---------------------------------------------|-----------------|
| Address Contact F                                                                              | Products Promos Web Customization Financial | Legacy Settings |
| Post Signup Redired<br>Link Descripton:<br>Page Url:<br>Attribute Folder to In<br>Folder Name: | ct Page<br>                                 |                 |

In the **Page Url** field enter the location of where to send the event attendee after they register. *In this example I sent them to our homepage http://www.trailblz.com*.

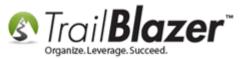

| Sales Summary Gallery Setup                               |                    |
|-----------------------------------------------------------|--------------------|
| Address Contact Products Promos Web Customization Finance | al Legacy Settings |
| Post Signup Redirect Page         Link Descripton:        |                    |

Click [Save] to finish. The next section will walk through the online registration and how this redirect image will look to an event attendee.

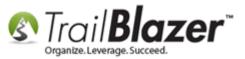

| Sales Summary Gall                                                                            | ery Setup<br>Products Promos Web Customization Financial Legacy Settings                                                        |
|-----------------------------------------------------------------------------------------------|----------------------------------------------------------------------------------------------------|
| Post Signup Redire<br>Link Descripton:<br>Page Url:<br>Attribute Folder to In<br>Folder Name: | ct Page<br>img src="http://trailblz.info/testingdatab;<br>http://www.trailblz.com<br>nclude on Event Signup Page<br>Skill Level |
| •                                                                                             |                                                                                                    |
| Logon = <u>Admin Admi</u>                                                                     | Save and Close 🦕 Print 🙆 Cancel                                                                                                 |

## **#2** Test the Process Online

Navigate to your web services Application Menu (http://www.trailblz.info/YourDatabaseName) and click on EventDirectory.aspx

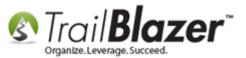

### Trail Blazer Web Services - Application Menu (http://www.trailblz.info/YourDatabaseName

| 🔶 🔶 InPrivate <i>ể</i> http: | //trailblz.info/ |             | V                         | ۰ ج           |
|------------------------------|------------------|-------------|---------------------------|---------------|
| Frail Blazer A               | Applicat         | tion M      | lenu:                     |               |
| File Name                    | Last Write Time  | File Size   | Name                      | Modified Date |
| Checkout.aspx                | 4/7/2009         | 100 bytes   | app_themes                | 11/2/2012     |
| default.aspx                 | 3/2/2006         | 2,469 bytes | bin                       | 3/12/2014     |
| Donations.aspx               | 9/27/2013        | 135 bytes   | documents                 | 11/2/2012     |
| EventComplete.aspx           | 8/23/2012        | 122 bytes   | images                    | 3/1/2013      |
| EventCompleteRegister.aspx   | 10/11/2012       | 122 bytes   | jquery.trailblz.donations | 11/6/2012     |
| EventCompleteThankyou.aspx   | 11/20/2012       | 100 bytes   | mobi                      | 11/2/2012     |
| EventDirectory.aspx 👞        | 10/30/2012       | 122 bytes   | pda                       | 11/2/2012     |
| eventPost.aspx               | 9/21/2009        | 100 bytes   | soap                      | 11/2/2012     |
| events.aspx                  | 4/28/2011        | 100 bytes   |                           |               |
| eventSignup.aspx             | 3/23/2006        | 100 bytes   |                           |               |
| eViewer.aspx                 | 7/9/2009         | 100 bytes   |                           |               |
| Forward.aspx                 | 8/25/2006        | 100 bytes   |                           |               |
| listDocs.aspx                | 10/26/2007       | 2,155 bytes |                           |               |
| listImages.aspx              | 10/26/2007       | 2,149 bytes |                           |               |
| listStyles.aspx              | 10/21/2008       | 2,153 bytes |                           |               |
| locktest.aspx                | 4/6/2007         | 100 bytes   |                           |               |
| logon.aspx                   | 10/5/2009        | 100 bytes   |                           |               |
| ShoppingCart.aspx            | 4/7/2009         | 100 bytes   |                           |               |
| Signup.aspx                  | 3/1/2006         | 100 bytes   |                           |               |
| SignupEmail.aspx             | 3/10/2010        | 100 bytes   |                           |               |
| SignupGroups.aspx            | 3/1/2006         | 100 bytes   |                           |               |
| SignupNoGroups.aspx          | 11/10/2009       | 100 bytes   |                           |               |
| SignupShort.aspx             | 3/10/2010        | 100 bytes   |                           |               |
| signup_post.aspx             | 2/8/2008         | 100 bytes   |                           |               |
| SubscriptionStatus.aspx      | 12/9/2010        | 100 bytes   |                           |               |
| thankyou.aspx                | 9/18/2007        | 100 bytes   |                           |               |

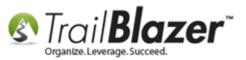

It will display an error message, click the blue hyperlink to continue to the correct page (*which is SSL secured – https://www.trailblz.info/YourDatabaseName/EventDirectory.aspx*)

| http://trailblz.info/                                                                                        | /EventDirectory.aspx | の - c [@ Trail Blazer                                |                  |
|----------------------------------------------------------------------------------------------------|----------------------|------------------------------------------------------|------------------|
|                                                                                                    |                      | oking for was                                        | s not found.     |
| Try visiting the secure Url ir                                                                               |                      | server, Example: "https://".<br>/EventDirectory.aspx |                  |
| Also, it's a good idea to:<br>Follow us on Twitter<br>Join our fans on Facebook<br>Check out our YouTube Cha | nnel                 | Follow this link to get to yo directory              | ur secured event |
| Regards,<br>Trail Blazer Campaign Servi                                                                      | ces                  |                                                      |                  |

Once you're there click on the event you want to register for. In my example it was the **Blazing Trails – The Kings Trail** event.

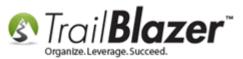

| InPrivate Attps://trailblz.info/                     | /EventDirectory.aspx | P → 🗎 C 🥭 Trail Blazer ×                                                                                                    |
|------------------------------------------------------|----------------------|----------------------------------------------------------------------------------------------------|
| rail <b>Blazer</b>                                   | Share: 📑 in          | E 🕂 8+1 0 🖪 Like 🛛                                                                                                    |
| Kathryn For Cong                                     | ress                 |                                                                                                    |
| Find event                                           | Event di             | rectory                                                                                                    |
| All Events<br>Today<br>Tomorrow                      | <b>THU</b><br>May 01 | Spring Picnic<br>When: 05/01/2014 01:56 PM                                                                                                    |
| This Week<br>Next Week<br>This Weekend<br>This Month | THU<br>Nov 13        | Kathryn For Congress Boat Cruise         When:       11/13/2014 01:25 PM         Where:       620 Mendelssohn Ave N, Suite 186 Golden Valley, MN 55427 |
| Next Month                                           | MON<br>Nov 24        | "Tea Party" Marathon Pledge Speech<br>Fair / Parade<br>When: 11/24/2014 12:24 PM<br>Where: Minneapolis, MN 55436                                       |
|                                                      | MON<br>Jun 01        | Spring Concert - 2013           When:         06/01/2015 04:30 PM           Where:         5016 Ridge Rd Edina, MN 55436                               |
|                                                      | MON<br>Apr 20        | Blazing Trails - The Kings Trail<br>When: 04/20/2020 06:00 AM<br>Where: Meet at the Trail Head Abisko, 98107                                           |

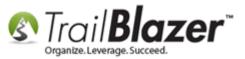

Purchase a **Product** or **Ticket** and click **[Order and Register]**. In my example I purchased a "7 Day Guided Hike" ticket.

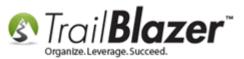

| Trail <b>Blazer</b>            | Share: 📑 🖬                        | 🗄 🖶 👫 🚺 💽 Like 🤇   | 0                                                                                                    |
|--------------------------------|-----------------------------------|--------------------|----------------------------------------------------------------------------------------------------|
| Blazing Trails - T             | he Kings Trail                    |                    |                                                                                                    |
| Monday April 20, 2             | 2020 6:00 AM to 6:00 Pl           | м                  | NAME AND ADDRESS OF TAXABLE PARTY.                                                                                                    |
| Abisko Mountain Station        |                                   | •                  |                                                                                                    |
| Meet at the Trail Head Abisko, | 98107                             |                    |                                                                                                    |
|                                |                                   |                    |                                                                                                    |
| Ticket Information             |                                   |                    | When and Where                                                                                                    |
| DESCRIPTION                    |                                   | PRICE QUANTITY     | Map Satellite                                                                                                    |
| 7 Day Guided Hike              |                                   | \$500.00 1 🗸       |                                                                                                    |
|                                |                                   |                    | +                                                                                                    |
|                                |                                   | _                  |                                                                                                    |
| Payment Options                |                                   |                    | Torosk                                                                                                    |
|                                | PO                                | Order and Register |                                                                                                    |
|                                |                                   | order and register |                                                                                                    |
|                                |                                   |                    |                                                                                                    |
| Event Description              |                                   |                    | 1 martine and the                                                                                                    |
|                                |                                   |                    | A construction of the second second s |
| (Tickets are limited t         | o 10 people)                      |                    | Google Man Data Terms of Use Report a man error                                                                                                    |
| Abisko Mountain Station        | n to the Saami Village of Nikkalu | olta               | Map Data Terms of Use Report a map error                                                                                                    |
| ADISKO MOUIItalii Station      | I to the Saann vinage of Nikkalu  | OKta.              | Abisko Mountain Station                                                                                                    |
| Bring:                         |                                   |                    | Meet at the Trail Head                                                                                                    |
| - Sleeping Bag                 |                                   |                    | Abisko, 98107                                                                                                    |
| - Tent                         |                                   |                    |                                                                                                    |
| - Food                         |                                   |                    | Mon, 20 Apr 2020 6:00 AM to                                                                                                    |
| - Clothing                     |                                   |                    | Mon, 27 Apr 2020 6:00 PM                                                                                                    |
| - Toiletry Items               |                                   |                    | Central Standard Time                                                                                                    |
| - Rain Gear                    |                                   |                    |                                                                                                    |
| - Passport                     |                                   |                    | Add to my Calendar                                                                                                    |
| - ID Card                      |                                   |                    |                                                                                                    |
| - Fishing Gear                 |                                   |                    |                                                                                                    |

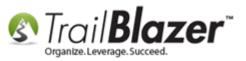

Fill out the information for the buyer and ticket holder. You *could* put in a fake credit card number as long as it's 9 digits, otherwise I would suggest selecting the Purchase Order option (*and deleting it out of the event after you run the test*).

<u>Click here</u> for information on how to create a **Purchase Order** payment option.

| Payment Type                     | Purchase Order |                |
|----------------------------------|----------------|----------------|
| Please enter the<br>code you see | 2URJA          | ×              |
| here                             | 2URJA          |                |
| VISA 🍩                           | MERICAN P.O.   | Complete Order |

Click **[Complete Order]** and you'll be able to see how the redirect image looks.

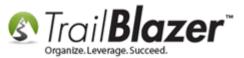

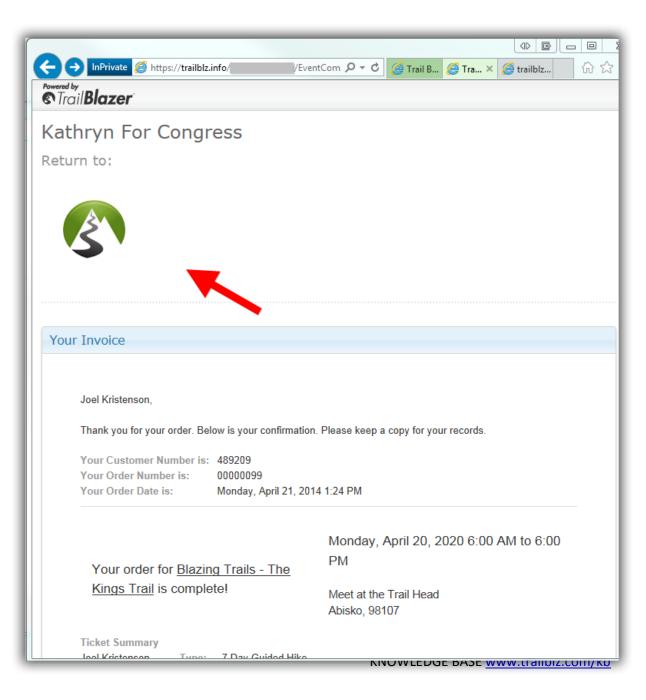

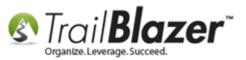

Try clicking on the image to make sure the hyperlink will bring them to the correct webpage. Now that you're on the redirect page you can make adjustments in your database and refresh this page to see how the changes will look. *In my example I added some text to my image logo as seen in the image below.* 

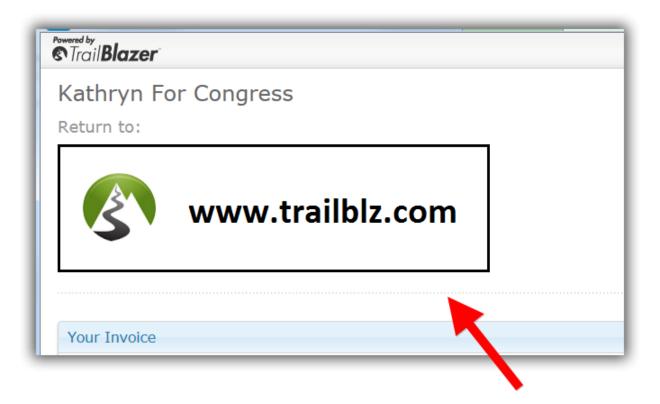

### **#3** Related Resources

Article: Events 2013 | How to Create an Event with Tickets and Merchandise

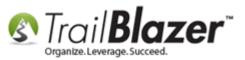

Article: <u>Configure Website</u> Article: <u>Link to "How to Add a Background Image to an Event"</u> (Once Published) Video: <u>Events 2013</u> 3<sup>rd</sup> Party Tool: <u>Gimp – Free Photo Editor</u>

### **Trail Blazer Live Support**

- C Phone: 1-866-909-8700
- Email: <u>support@trailblz.com</u>
- Facebook: <a href="https://www.facebook.com/pages/Trail-Blazer-Software/64872951180">https://www.facebook.com/pages/Trail-Blazer-Software/64872951180</a>
- Twitter: <u>https://twitter.com/trailblazersoft</u>

\*As a policy we require that you have taken Trail Blazer's intro training class before calling or emailing tech support. <u>Click Here</u> to view our calendar for upcoming classes and events. After signing up you will receive instructions for how to log into the interactive online webinar.

\*This service *is* included in your contract.